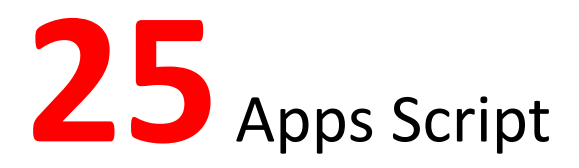

# Quiz Questions

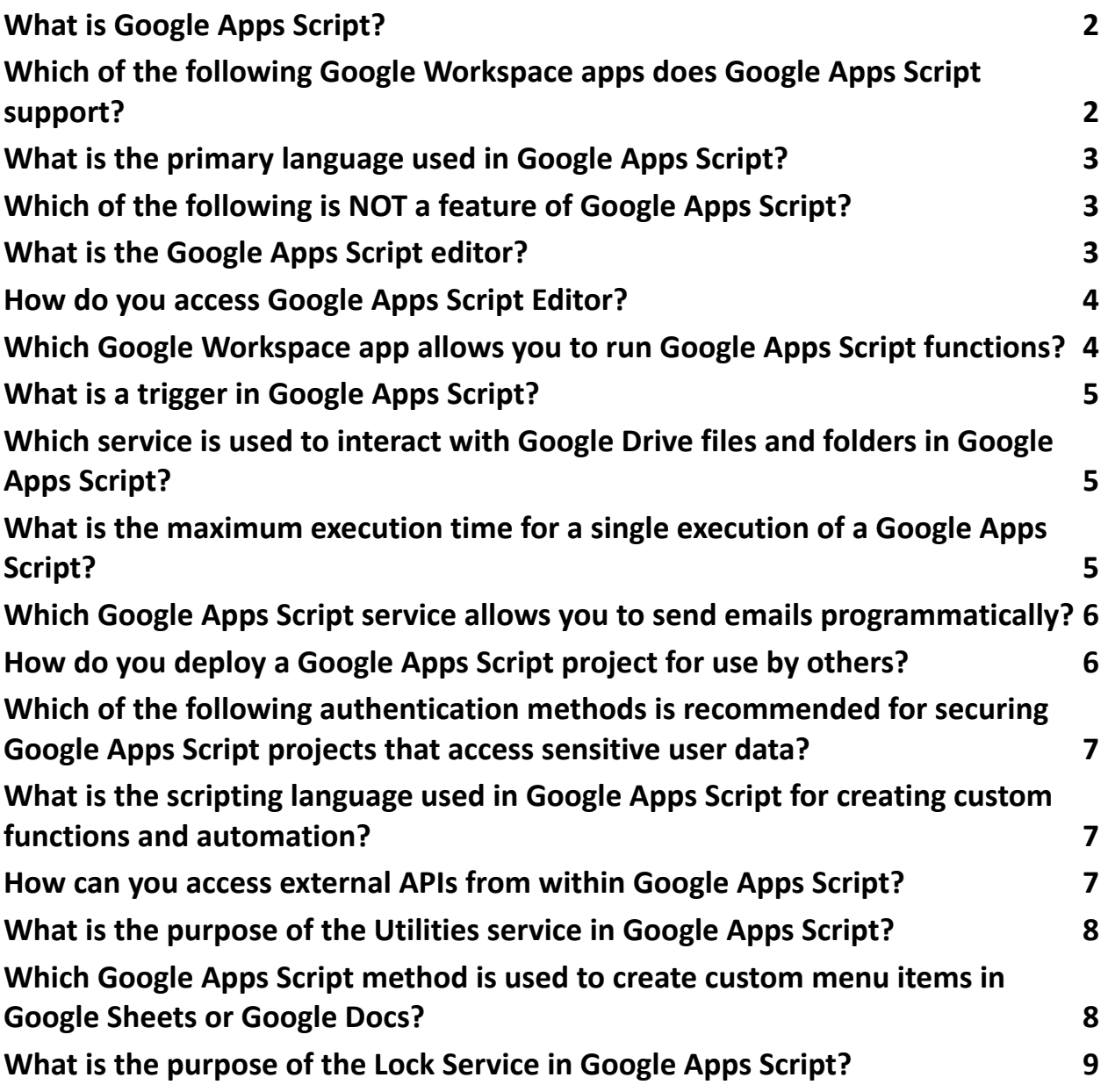

**Which Google Apps Script method is used to retrieve data from an external API? 9**

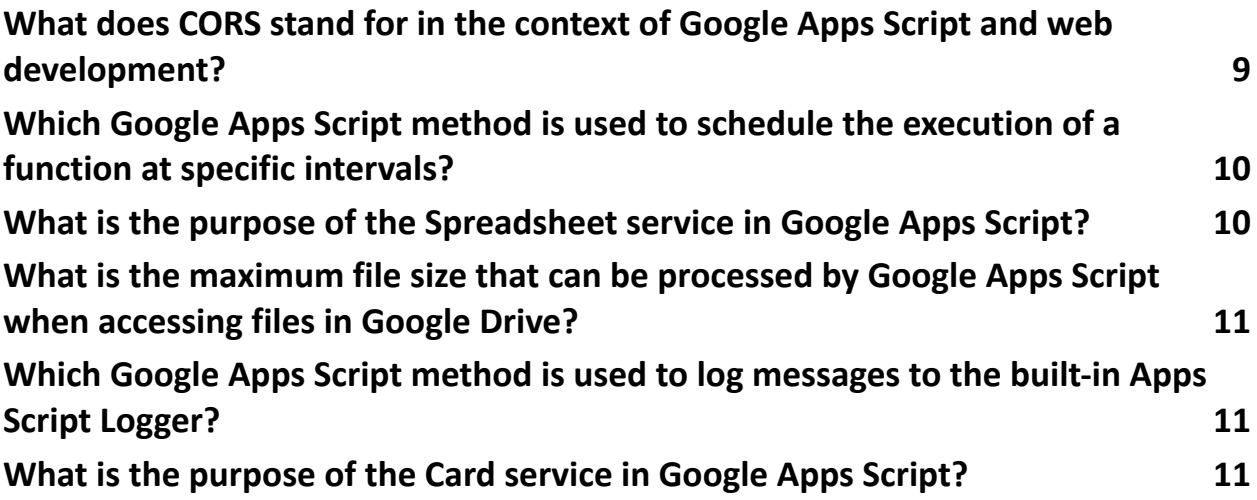

#### **What is Google Apps Script?**

- a) A programming language for creating web applications
- b) A scripting language for automating tasks in Google Apps
- c) A tool for designing graphics in Google Sheets
- d) A feature for managing emails in Gmail

Answer: b) A scripting language for automating tasks in Google Apps Explanation: Google Apps Script is a JavaScript-based scripting language that enables you to automate tasks across Google products and third-party services. It allows users to extend the functionality of Google Workspace apps like Google Sheets, Docs, and Gmail, by writing code to automate processes and workflows.

#### **Which of the following Google Workspace apps does Google**

#### **Apps Script support?**

- a) Google Drive
- b) Google Calendar
- c) Google Slides

d) All of the above Answer: d) All of the above Explanation: Google Apps Script supports integration with various Google Workspace apps, including Google Drive, Calendar, Slides, Sheets, Docs, Forms, and Gmail, among others. This allows developers to create custom functions, automate tasks, and extend the functionality of these apps using scripts.

#### **What is the primary language used in Google Apps Script?**

a) Python b) JavaScript c) Ruby d) Java Answer: b) JavaScript Explanation: Google Apps Script is based on JavaScript, a widely-used

programming language for web development. Developers write scripts in JavaScript to interact with Google services, manipulate data, and automate tasks within Google Workspace apps.

# **Which of the following is NOT a feature of Google Apps Script?**

a) Creating custom functions in Google Sheets

b) Sending automated emails with Gmail

c) Editing images in Google Photos

d) Integrating with external APIs

Answer: c) Editing images in Google Photos

Explanation: While Google Apps Script allows users to interact with various Google services and external APIs, direct editing of images in Google Photos is not a feature. However, it can be used to automate tasks related to managing images stored in Google Drive.

#### **What is the Google Apps Script editor?**

a) A text editor for writing scripts b) A visual editor for designing user interfaces c) A spreadsheet editor for creating custom functions d) A photo editor for editing images Answer: a) A text editor for writing scripts Explanation: The Google Apps Script editor is a web-based integrated development environment (IDE) where developers write, edit, and debug scripts. It provides syntax highlighting, auto-completion, and debugging tools to aid in script development.

### **How do you access Google Apps Script Editor?**

a) From the Chrome Web Store

b) Through the Google Workspace Admin Console

c) Within Google Sheets, under the "Extensions" menu

d) By selecting "Apps Script" from the "More" menu in Google Drive Answer: d) By selecting "Apps Script" from the "More" menu in Google Drive Explanation: You can access the Google Apps Script Editor by navigating to Google Drive, clicking on the "More" menu (three vertical dots), and selecting "Apps Script" from the dropdown menu.

#### **Which Google Workspace app allows you to run Google**

# **Apps Script functions?**

a) Google Sheets b) Google Calendar c) Google Slides d) Google Sites Answer: a) Google Sheets Explanation: Google Sheets allows users to run custom functions created using

Google Apps Script. These functions can be invoked from the Sheets menu or through custom triggers.

### **What is a trigger in Google Apps Script?**

- a) A function that triggers the execution of another function
- b) A time-based or event-based mechanism that initiates the execution of a script
- c) A user interface element for interacting with scripts
- d) A security feature that restricts access to certain script functions
- Answer: b) A time-based or event-based mechanism that initiates the execution of a script

Explanation: Triggers in Google Apps Script are special functions that can be set to run automatically based on specific events or time intervals, such as opening a document, submitting a form, or at a scheduled time.

# **Which service is used to interact with Google Drive files and**

# **folders in Google Apps Script?**

a) DriveApp b) FileService c) DriveAPI d) GDrive Answer: a) DriveApp Explanation: The DriveApp service in Google Apps Script allows developers to access and manipulate files and folders stored in Google Drive programmatically.

### **What is the maximum execution time for a single execution**

# **of a Google Apps Script?**

- a) 1 minute
- b) 5 minutes
- c) 10 minutes

d) 30 minutes Answer: c) 10 minutes Explanation: The maximum execution time for a single execution of a Google Apps Script is 10 minutes. If a script exceeds this limit, it will be terminated

automatically.

# **Which Google Apps Script service allows you to send emails programmatically?**

- a) GmailService
- b) EmailApp
- c) MailAPI
- d) Mailer
- Answer: b) EmailApp

Explanation: The EmailApp service in Google Apps Script allows developers to send emails programmatically from Gmail accounts associated with Google Workspace.

### **How do you deploy a Google Apps Script project for use by**

#### **others?**

- a) Share the script file directly with other users
- b) Publish it as a web app
- c) Embed it into a Google Sites page
- d) Export it as a standalone executable file
- Answer: b) Publish it as a web app

Explanation: You can deploy a Google Apps Script project for use by others by publishing it as a web app. This generates a URL that can be shared with users to access the functionality provided by the script.

# **Which of the following authentication methods is recommended for securing Google Apps Script projects that access sensitive user data?**

a) Basic authentication b) OAuth 2.0 c) API key d) No authentication is necessary Answer: b) OAuth 2.0 Explanation: OAuth 2.0 is the recommended authentication method for securing Google Apps Script projects that access sensitive user data. It allows users to grant permission to third-party applications to access their Google account without sharing their password.

# **What is the scripting language used in Google Apps Script**

### **for creating custom functions and automation?**

a) Python b) Java c) JavaScript d) Ruby Answer: c) JavaScript Explanation: Google Apps Script uses JavaScript as its scripting language for creating custom functions, automating tasks, and extending the functionality of

# **How can you access external APIs from within Google Apps Script?**

a) By importing API libraries directly into the script

Google Workspace apps.

- b) By using the built-in Fetch service
- c) By requesting API access from Google Workspace Admin Console
- d) By enabling API access in Google Cloud Platform Console

Answer: b) By using the built-in Fetch service

Explanation: Google Apps Script provides a built-in Fetch service that allows developers to make HTTP requests to external APIs, enabling interaction with a wide range of third-party services and data sources.

# **What is the purpose of the Utilities service in Google Apps Script?**

- a) To manage user authentication
- b) To access and manipulate spreadsheet data
- c) To work with dates, strings, and other utility functions
- d) To send and receive emails

Answer: c) To work with dates, strings, and other utility functions Explanation: The Utilities service in Google Apps Script provides various utility functions for working with strings, dates, and other miscellaneous tasks like base64 encoding and formatting.

# **Which Google Apps Script method is used to create custom**

### **menu items in Google Sheets or Google Docs?**

- a) createMenu()
- b) addMenu()
- c) setMenu()
- d) insertMenu()
- Answer: a) createMenu()

Explanation: The createMenu() method in Google Apps Script is used to create custom menu items in Google Sheets or Google Docs. These custom menus allow users to access scripts and functions directly from the interface.

# **What is the purpose of the Lock Service in Google Apps Script?**

a) To secure sensitive data stored in Google Drive

- b) To prevent concurrent access to shared resources
- c) To restrict access to certain script functions based on user roles

d) To encrypt communications between Google services and external APIs

Answer: b) To prevent concurrent access to shared resources

Explanation: The Lock Service in Google Apps Script is used to prevent multiple simultaneous executions of a section of code, ensuring that shared resources are accessed safely and consistently.

### **Which Google Apps Script method is used to retrieve data**

#### **from an external API?**

- a) fetchData()
- b) fetchUrl()
- c) UrlFetchApp.fetch()
- d) retrieveData()
- Answer: c) UrlFetchApp.fetch()

Explanation: The UrlFetchApp.fetch() method in Google Apps Script is used to make HTTP requests to external APIs, allowing developers to retrieve data and interact with third-party services.

### **What does CORS stand for in the context of Google Apps**

#### **Script and web development?**

- a) Cross-Origin Resource Sharing
- b) Centralized Object Relational System
- c) Combined Operations and Resource Sharing
- d) Cross-Platform Object Resolution Service

Answer: a) Cross-Origin Resource Sharing

Explanation: CORS (Cross-Origin Resource Sharing) is a mechanism that allows web pages to request resources from another domain, enabling secure cross-origin data transfers between different origins in web applications.

# **Which Google Apps Script method is used to schedule the execution of a function at specific intervals?**

a) setInterval() b) triggerEvent() c) setTimer() d) addTrigger() Answer: d) addTrigger() Explanation: The addTrigger() method in Google Apps Script is used to schedule the execution of a function at specific intervals or based on specific events, such as time-based triggers or triggers from external sources like Google Forms.

### **What is the purpose of the Spreadsheet service in Google**

# **Apps Script?**

a) To create and manipulate Google Sheets files

b) To generate and send emails from Google Sheets

c) To import and export data between Google Sheets and external databases

d) To provide real-time collaboration features in Google Sheets

Answer: a) To create and manipulate Google Sheets files

Explanation: The Spreadsheet service in Google Apps Script provides methods for creating, accessing, and manipulating Google Sheets files programmatically, allowing developers to automate tasks and workflows involving spreadsheet data.

**What is the maximum file size that can be processed by Google Apps Script when accessing files in Google Drive?**

a) 5 MB

- b) 10 MB
- c) 25 MB
- d) 50 MB

Answer: c) 25 MB

Explanation: The maximum file size that can be processed by Google Apps Script when accessing files in Google Drive is 25 MB. Files larger than this limit may encounter issues during processing.

#### **Which Google Apps Script method is used to log messages**

#### **to the built-in Apps Script Logger?**

- a) logMessage()
- b) console.log()
- c) Logger.log()
- d) debug()
- Answer: c) Logger.log()

Explanation: The Logger.log() method in Google Apps Script is used to log messages to the built-in Apps Script Logger, which can be accessed from the Apps Script editor. This is helpful for debugging and monitoring script execution.

### **What is the purpose of the Card service in Google Apps**

### **Script?**

a) To create custom UI elements for Google Workspace add-ons

- b) To manage user authentication and authorization
- c) To generate QR codes for embedding in Google Docs
- d) To create interactive charts and graphs in Google Sheets

Answer: a) To create custom UI elements for Google Workspace add-ons Explanation: The Card service in Google Apps Script allows developers to create custom user interface elements, such as cards, dialogs, and sidebars, for use in Google Workspace add-ons and extensions.